## Package 'ada'

May 13, 2016

Version 2.0-5

Date 2016-04-12

Title The R Package Ada for Stochastic Boosting

Author Mark Culp, Kjell Johnson, and George Michailidis

**Depends**  $R$ ( $>= 2.10$ ), rpart

Description Performs discrete, real, and gentle boost under both exponential and logistic loss on a given data set. The package ada provides a straightforward, well-documented, and broad boosting routine for classification, ideally suited for small to moderate-sized data sets.

Maintainer Mark Culp <mvculp@mail.wvu.edu>

License GPL

NeedsCompilation no

Repository CRAN

Date/Publication 2016-05-13 11:40:44

### R topics documented:

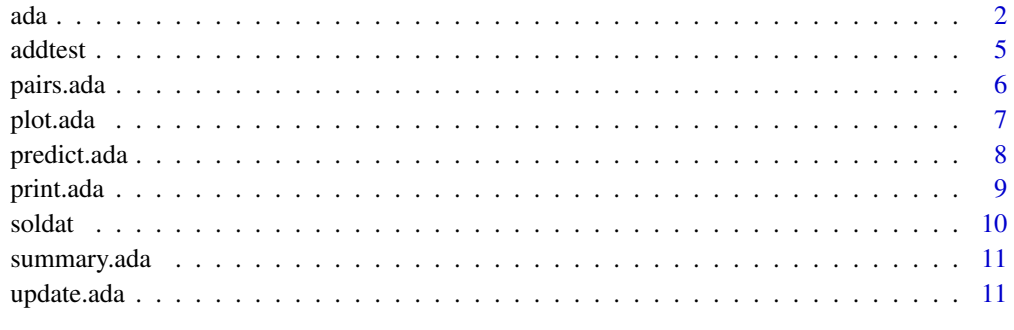

**Index** [13](#page-12-0)

#### <span id="page-1-2"></span><span id="page-1-1"></span><span id="page-1-0"></span>Description

'ada' is used to fit a variety stochastic boosting models for a binary response as described in *Additive Logistic Regression: A Statistical View of Boosting* by Friedman, et al. (2000).

#### Usage

```
ada(x,...)
## Default S3 method:
ada(x, y,test.x,test.y=NULL, loss=c("exponential","logistic"),
                 type=c("discrete","real","gentle"),iter=50, nu=0.1, bag.frac=0.5,
                    model.coef=TRUE,bag.shift=FALSE,max.iter=20,delta=10^(-10),
                      verbose=FALSE,...,na.action=na.rpart)
## S3 method for class 'formula'
```
ada(formula, data, ..., subset, na.action=na.rpart)

#### Arguments

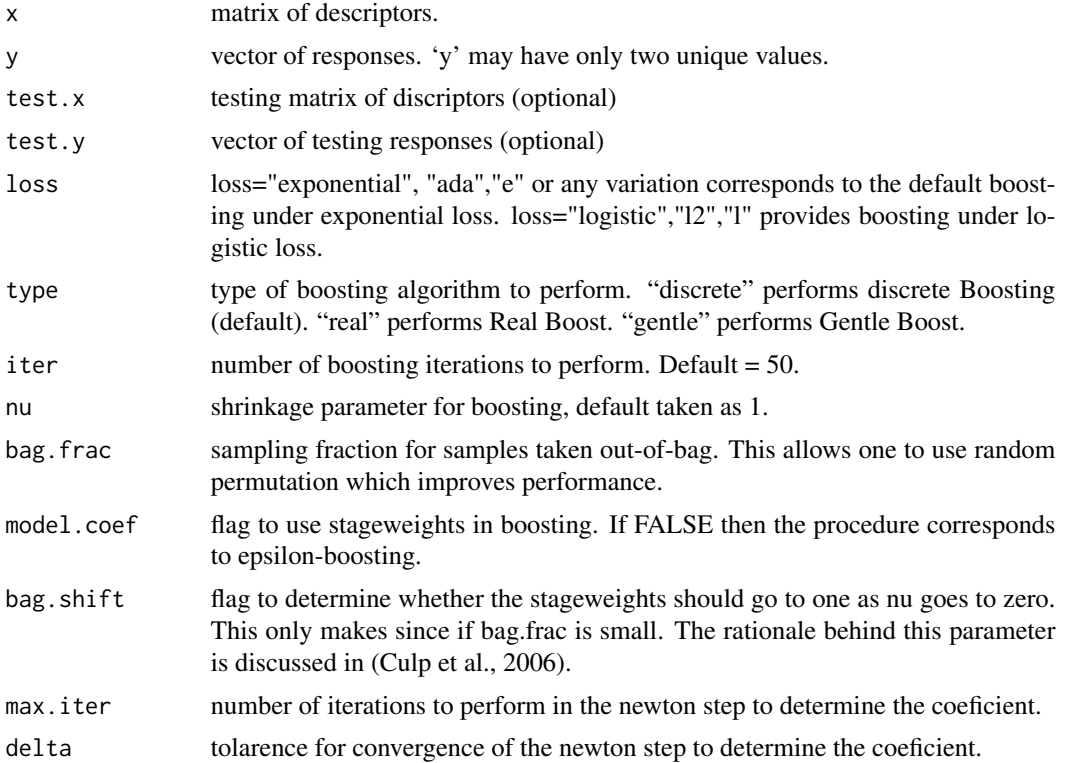

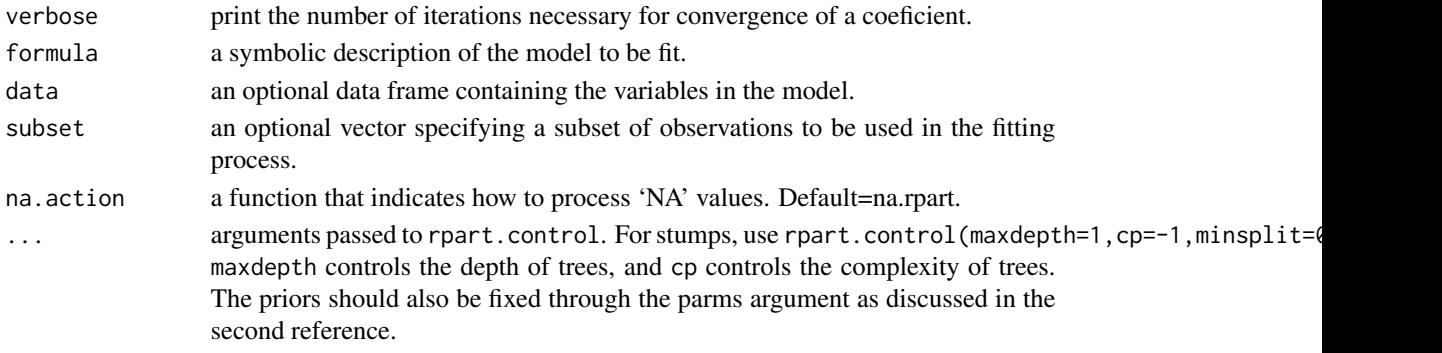

#### Details

This function directly follows the algorithms listed in *"Additive Logistic Regression: A Statistical View of Boosting"*.

When using usage ' $ada(x,y)$ ': x data can take the form data.frame or as matrix. y data can take form data.frame, as.factor, as.matrix, as.array, or as.table. Missing values must be removed from the data prior to execution.

When using usage 'ada(y~.)': data must be in a data frame. Response can have factor or numeric values. Missing values can be present in the descriptor data, whenever na.action is set to any option other than na.pass.

After the model is fit, 'ada' prints a summary of the function call, the method used for boosting, the number of iterations, the final confusion matrix (observed classification vs predicted classification; labels for classes are same as in response), the error for the training set, and testing, training , and kappa estimates of the appropriate number of iterations.

A summary of this information can also be obtained with the command 'print $(x)$ '.

Corresponding functions (Use help with summary.ada, predict.ada, . . . varplot for additional information on these commands):

summary : function to print a summary of the original function call, method used for boosting, number of iterations, final confusion matrix, accuracy, and kappa statistic (a measure of agreement between the observed classification and predicted classification). 'summary' can be used for training, testing, or validation data.

predict : function to predict the response for any data set (train, test, or validation).

plot : function to plot performance of the algorithm across boosting iterations. Default plot is iteration number (x-axis) versus prediction error (y-axis) for the data set used to build the model. Function can also simultaneously produce an error plot for an external test set and a kappa plot for training and test sets.

pairs : function to produce pairwise plots of descriptors. Descriptors are arranged by decreasing frequency of selection by boosting (upper left = most frequently chosen). The color of the marker in the plot represents class membership; the Size of the marker represents predicted class probability. The larger the marker, the higher the probability of classification.

varplot : plot of variables ordered by the variable importance measure (based on improvement).

addtest : add a testing data set to the ada object, therefore the testing errors only have to be computed once.

update : add more trees to the ada object.

#### <span id="page-3-0"></span>Value

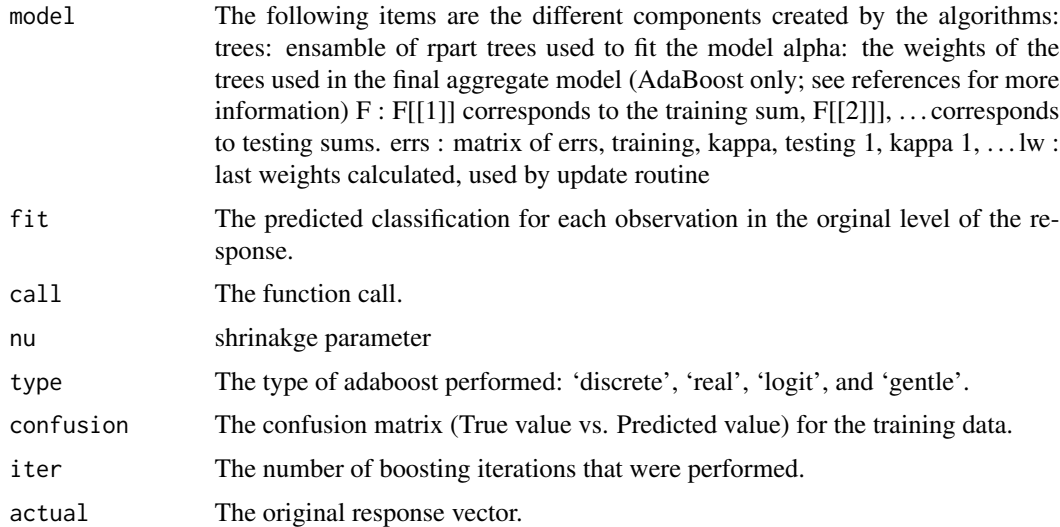

#### Warnings

For LogitBoost and Gentle Boost, under certain circumstances, the methods will fail to classify the data into more than one category. If this occurs, try modifying the rpart.control options such as 'minsplit', 'cp', and 'maxdepth'.

'ada' does not currently handle multiclass problems. However, there is an example in (Culp et al., 2006) that shows how to use this code in that setting. Plots and other functions are not set up for this analysis.

#### Author(s)

Mark Culp, University of Michigan Kjell Johnson, Pfizer, Inc. George Michailidis, University of Michigan

Special thanks goes to: Zhiguang Qian, Georgia Tech University Greg Warnes, Pfizer, Inc.

#### References

Friedman, J. (1999). *Greedy Function Approximation: A Gradient Boosting Machine.* Technical Report, Department of Statistics, Standford University.

Friedman, J., Hastie, T., and Tibshirani, R. (2000). *Additive Logistic Regression: A statistical view of boosting*. Annals of Statistics, 28(2), 337-374.

Friedman, J. (2002). *Stochastic Gradient Boosting*. Coputational Statistics \& Data Analysis 38.

Culp, M., Johnson, K., Michailidis, G. (2006). *ada: an R Package for Stochastic Boosting* Journal of Statistical Software, 16.

#### See Also

[print.ada](#page-8-1),[summary.ada](#page-10-1),[predict.ada](#page-7-1) [plot.ada](#page-6-1),[pairs.ada](#page-5-1),[update.ada](#page-10-2) [addtest](#page-4-1)

#### <span id="page-4-0"></span>addtest 5

#### Examples

```
## fit discrete ada boost to a simple example
data(iris)
##drop setosa
iris[iris$Species!="setosa",]->iris
##set up testing and training data (60% for training)
n<-dim(iris)[1]
trind<-sample(1:n,floor(.6*n),FALSE)
teind<-setdiff(1:n,trind)
iris[,5]<- as.factor((levels(iris[,5])[2:3])[as.numeric(iris[,5])-1])
##fit 8-split trees
gdis<-ada(Species~.,data=iris[trind,],iter=20,nu=1,type="discrete")
##add testing data set
gdis=addtest(gdis,iris[teind,-5],iris[teind,5])
##plot gdis
plot(gdis,TRUE,TRUE)
##variable selection plot
varplot(gdis)
##pairwise plot
pairs(gdis,iris[trind,-5],maxvar=2)
```
##for many more examples refer to reference (Culp et al., 2006)

<span id="page-4-1"></span>addtest *Add a test set to ada*

#### Description

addtest updates the ada object to have additional testing errors and testing kappa accuracies for each iteration.

#### Usage

addtest(x,test.x,test.y, ...)

#### Arguments

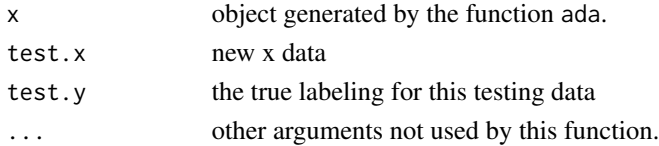

#### Value

updated ada object.

#### See Also

[ada](#page-1-1),[update.ada](#page-10-2)

<span id="page-5-1"></span><span id="page-5-0"></span>

#### Description

This command produces pairwise plots of the data. The data in the upper panel of pairwise plots colors the observations by observed class membership (if membership is provided). The lower panel of pairwise plots colors the observations by predicted classes. In addition, the plotting symbol is scaled by the the class probability estimate from by adaboost.

The varplot command produces a variable importance plot using the improve criteria given in the reference (Hastie et al.,2001, pg332). This is a rather standard measure for determining variable importance.

#### Usage

```
## S3 method for class 'ada'
pairs(x, train.data = NULL, vars = NULL, maxvar = 10,
                    test.x = NULL, test.y = NULL,test.only = FALSE, col=c(2,4), pchec(1,2), ...
```
 $varplot(x, plot.it = TRUE, type = c("none", "scores"), max.var.show=30, ...)$ 

#### Arguments

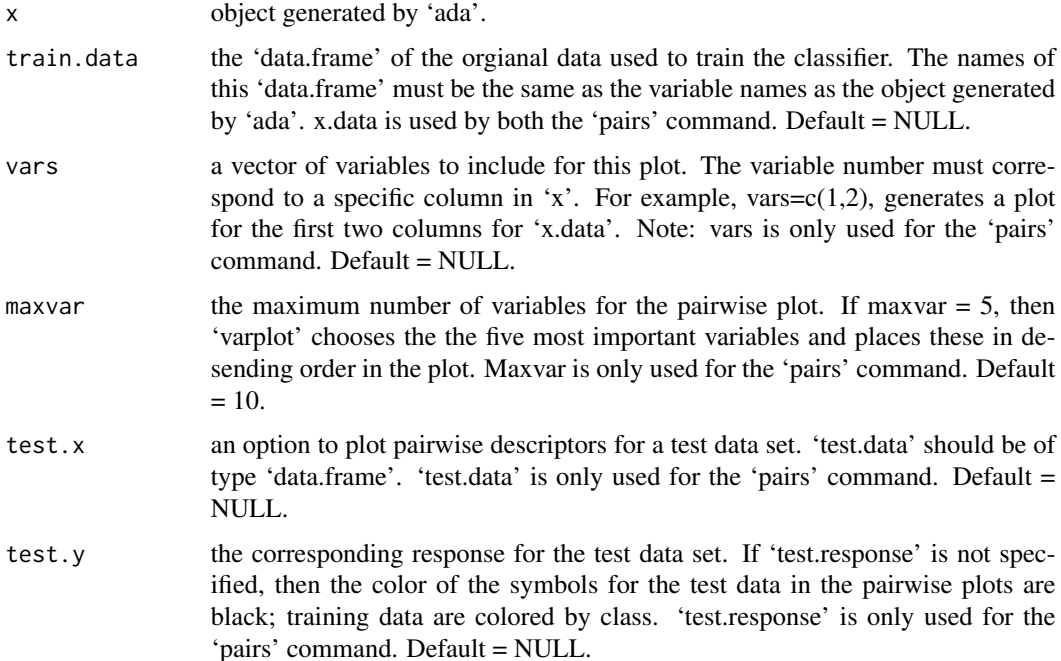

#### <span id="page-6-0"></span>plot.ada 7

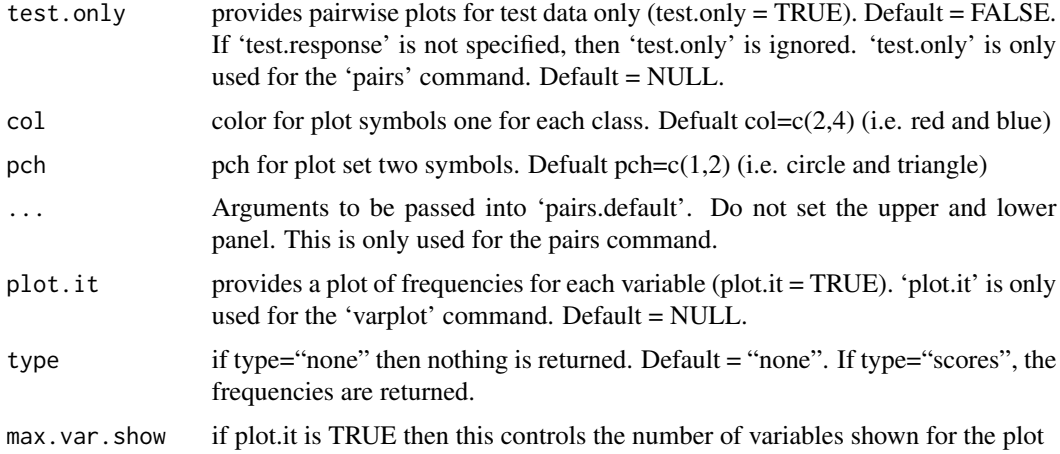

#### Details

The 'varplot' command provides a sense of variable importance–the more frequently a variable is selected for boosting, the more likely the variable contains useful information for classification. Pairwise interactions of important variables can then be visualized using 'varplot'. Note: The 'pairs' command calls the 'varplot' command.

#### Value

scores If type="scores" then the frequencies for each variable is returned by the varplot command.

#### Note

This plot was designed as tool to use with adaboost. Please send any comments or suggestions for improvement to the authors.

#### References

Culp, M., Johnson, K., Michailidis, G. (200X). *ada: an R Package for Boosting* Journal of Statistical Software, (XX)XX

<span id="page-6-1"></span>plot.ada *Plots for Ada*

#### Description

This function produces plots of the overall classification error at each boosting iteration for both the training and test sets. In addition, the function can produce plots of the measure of agreement (kappa) between the predicted classification and actual classification at each boosting iteration for both the training and test sets.

<span id="page-7-0"></span>8 predict.ada

#### Usage

```
## S3 method for class 'ada'
plot(x, kappa = FALSE, test=FALSE, cols= rainbow(dim(x$model$errs)[2]+1), tflag=TRUE, ...)
```
#### Arguments

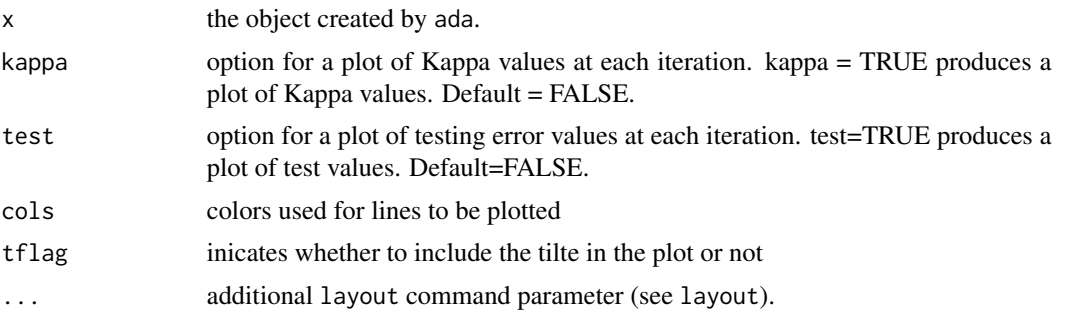

#### Value

No value returned

#### See Also

[ada](#page-1-1)

<span id="page-7-1"></span>predict.ada *Predict a data set using Ada*

#### Description

predict classifies a new set of observations from a previously built classifier. This function will provide either a vector of new classes, class probability estimates, or both.

#### Usage

```
## S3 method for class 'ada'
predict(object, newdata, type = c("vector", "probs", "both","F"), n.iter=NULL,...)
```
#### Arguments

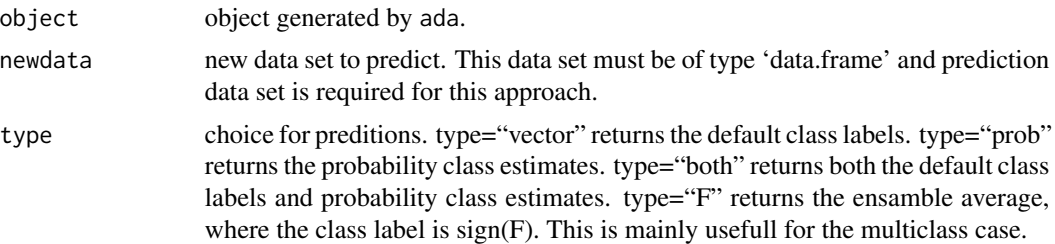

#### <span id="page-8-0"></span>print.ada 9

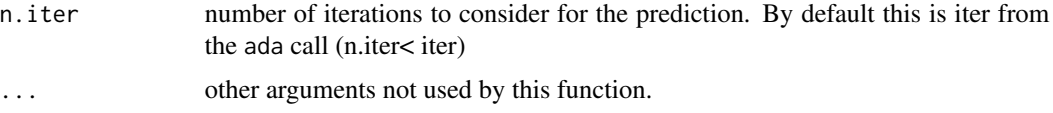

#### Details

This function was modeled after predict.rpart. Furthermore, predict.rpart will be invoked to handle predictions by each tree in the ensamble.

#### Value

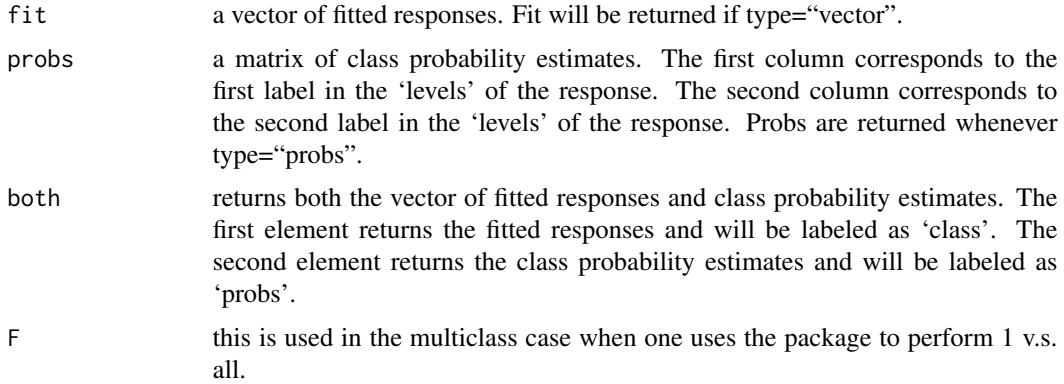

#### Note

This function is invoked by the summary, pairs, and plot S3 generics invoked with an ada object. If an error occurs in one of the above commands then try using this command directly to track possible errors. Also, the newdata data set must be of type 'data.frame' when invoking summary, pairs, and plot.

#### See Also

[ada.default](#page-1-2),[summary.ada](#page-10-1),[print.ada](#page-8-1), [plot.ada](#page-6-1),[pairs.ada](#page-5-1),[update.ada](#page-10-2),[addtest](#page-4-1)

<span id="page-8-1"></span>print.ada *Model Information for Ada*

#### Description

print lists the model information and final confusion matrix for submitted data.

#### Usage

```
## S3 method for class 'ada'
print(x, \ldots)
```
<span id="page-9-0"></span>10 soldation of the soldation of the soldation of the soldation of the soldation of the soldation of the soldation of the soldation of the soldation of the soldation of the soldation of the soldation of the soldation of th

#### Arguments

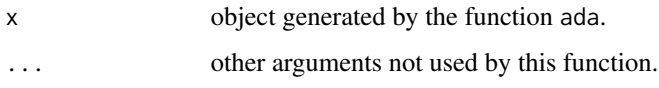

#### Details

print produces a summary of the original function call, method used for boosting, number of iterations, final confusion matrix, error from data used to build the model, and estimates of M.

Note: any object of class ada invokes print, when printed to the screen.

#### Value

No value returned.

#### See Also

[ada.default](#page-1-2),[summary.ada](#page-10-1),[predict.ada](#page-7-1), [plot.ada](#page-6-1),[pairs.ada](#page-5-1),[update.ada](#page-10-2),[addtest](#page-4-1)

soldat *Solubility Data*

#### Description

A data set that contains information about compounds used in drug discovery. Specifically, this data set consists of 5631 compounds on which an in-house solubility screen (ability of a compound to dissolve in a water/solvent mixture) was performed.

Based on this screen, compounds were categorized as either insoluble (n=3493) or soluble (n=2138). Then, for each compound, 72 continuous, noisy structural descriptors were computed.

#### Usage

data(soldat)

#### Format

A data frame with 5631 observations on the following 73 variables. Some rows have missing data.

#### Examples

data(soldat)

<span id="page-10-1"></span><span id="page-10-0"></span>

#### Description

summary lists the model information for fitted model and final confusion matrix.

#### Usage

```
## S3 method for class 'ada'
summary(object, n.iter=NULL, ...)
```
#### Arguments

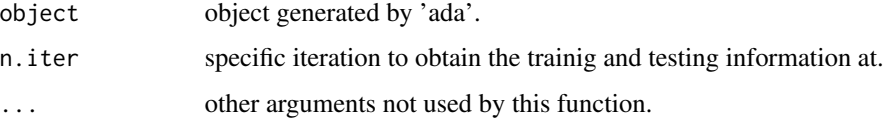

#### Details

summary produces a summary of the original function call, method used for boosting for a specific iteration, accuracy, and kappa statistic (a measure of agreement between the observed classification and predicted classification) for the training data.

In addition, if any other data set (i.e. test or validation) has been incorporated to the ada object (see addtest), summary produces analogous information.

#### See Also

[ada](#page-1-1),[predict.ada](#page-7-1), [plot.ada](#page-6-1),[pairs.ada](#page-5-1)

<span id="page-10-2"></span>update.ada *Add more trees to an ada object*

#### Description

ada.update updates the ada object to have additional trees given a new number of iterations.

#### Usage

```
## S3 method for class 'ada'
update(object, x, y, test.x, test.y = NULL, n.iter, ...)
```
### <span id="page-11-0"></span>Arguments

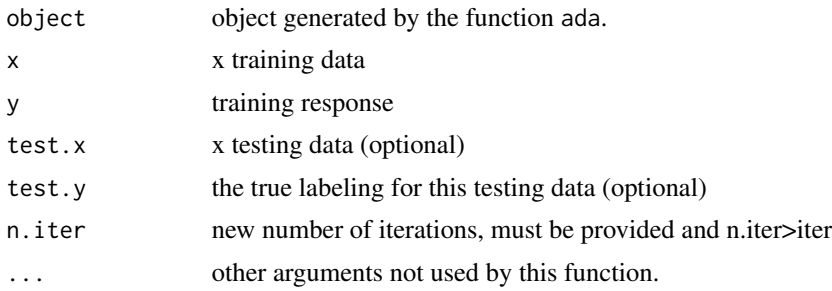

#### Value

updated ada object.

#### See Also

[ada.default](#page-1-2),[summary.ada](#page-10-1),[predict.ada](#page-7-1), [plot.ada](#page-6-1),[pairs.ada](#page-5-1)

# <span id="page-12-0"></span>Index

∗Topic classes ada, [2](#page-1-0) ∗Topic datasets soldat, [10](#page-9-0) ∗Topic methods ada, [2](#page-1-0) addtest, [5](#page-4-0) pairs.ada, [6](#page-5-0) plot.ada, [7](#page-6-0) predict.ada, [8](#page-7-0) print.ada, [9](#page-8-0) summary.ada, [11](#page-10-0) update.ada, [11](#page-10-0) ∗Topic models ada, [2](#page-1-0) ada, [2,](#page-1-0) *[5](#page-4-0)*, *[8](#page-7-0)*, *[11](#page-10-0)* ada.default, *[9,](#page-8-0) [10](#page-9-0)*, *[12](#page-11-0)* addtest, *[4](#page-3-0)*, [5,](#page-4-0) *[9,](#page-8-0) [10](#page-9-0)* pairs.ada, *[4](#page-3-0)*, [6,](#page-5-0) *[9](#page-8-0)[–12](#page-11-0)* plot.ada, *[4](#page-3-0)*, [7,](#page-6-0) *[9](#page-8-0)[–12](#page-11-0)* predict.ada, *[4](#page-3-0)*, [8,](#page-7-0) *[10](#page-9-0)[–12](#page-11-0)* print.ada, *[4](#page-3-0)*, *[9](#page-8-0)*, [9](#page-8-0) soldat, [10](#page-9-0) summary.ada, *[4](#page-3-0)*, *[9,](#page-8-0) [10](#page-9-0)*, [11,](#page-10-0) *[12](#page-11-0)* update.ada, *[4,](#page-3-0) [5](#page-4-0)*, *[9,](#page-8-0) [10](#page-9-0)*, [11](#page-10-0) varplot *(*pairs.ada*)*, [6](#page-5-0)